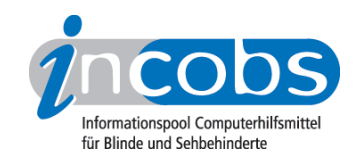

# Test 2010 Screenreader im Internet

Wie gut kann man mit Screenreadern im Web surfen? Welcher Screenreader macht das Internet am besten zugänglich?

Die Testergebnisse zu den Screenreadern Cobra, Jaws, Supernova ScreenReader (vorm. HAL), Window Eyes, dem Open-Source Screenreader NVDA und dem im Apple Mac OS - XSystem integrierten Screenreader VoiceOver geben Aufschluss.

#### $\blacksquare$  [Wie und was haben wir getestet?](http://incobs.info/produktinfos/screenreader/webtest_2010/methode.php)<sup>1</sup>

Der Webtest fand in Kooperation mit dem [Projekt BIK@work](http://www.bik-online.info) 2 statt, dem wir an dieser Stelle für die Entwicklung der Testseiten danken.

Wichtig für alle Leser, die keine Web-Experten sind: in dieser Rubrik finden sie Erläuterungen zu den getesteten Web-Elementen und zu unseren Erwartungen an die Screenreader.

## **n [Ergebnisse im Überblick](http://incobs.info/produktinfos/screenreader/webtest_2010/artikel.php)**3

Mit jedem der geprüften Screenreader ist es möglich, im Internet zu surfen und Basisinformationen über einfache Seitenelemente zu erhalten. So hat kein Screenreader mit einfachen Texten und Links erwähnenswerte Probleme.

## ■ [Vergleichstabelle](http://incobs.info/produktinfos/screenreader/webtest_2010/tabelle.php)4

Hier können Sie die detaillierten Testergebnisse der einzelnen Produkte miteinander vergleichen. Wählen Sie selbst aus, ob nur zwei Screenreader oder alle am Test beteiligten Produkte in einer Tabelle dargestellt werden.

### $\blacksquare$  Einzelergebnisse

Alle getesteten Produkte sind nachfolgend einzeln aufgeführt. Sie finden zu jedem Screenreader eine kurze Zusammenfassung. Dann folgen ausführliche Informationen zu den einzelnen Testabschnitten. Den Abschluss bilden detaillierte Ergebnisse in Tabellenform.

- [COBRA](http://incobs.info/produktinfos/screenreader/webtest_2010/cobra.php)<sup>5</sup>
- [JAWS](http://incobs.info/produktinfos/screenreader/webtest_2010/jaws.php) $6$
- [NVDA](http://incobs.info/produktinfos/screenreader/webtest_2010/nvda.php)7
- [Supernova ScreenReader \(vorm. HAL\)](http://incobs.info/produktinfos/screenreader/webtest_2010/hal.php) 8
- [VoiceOver](http://incobs.info/produktinfos/screenreader/webtest_2010/voice_over.php) 9

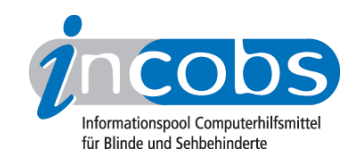

• [Window-Eyes](http://incobs.info/produktinfos/screenreader/webtest_2010/window_eyes.php)<sup>10</sup>

#### $\blacksquare$  Links

- 1. [http://incobs.info/produktinfos/screenreader/webtest\\_2010/methode.php](http://incobs.info/produktinfos/screenreader/webtest_2010/methode.php)
- 2.<http://www.bik-online.info>
- 3. [http://incobs.info/produktinfos/screenreader/webtest\\_2010/artikel.php](http://incobs.info/produktinfos/screenreader/webtest_2010/artikel.php)
- 4. [http://incobs.info/produktinfos/screenreader/webtest\\_2010/tabelle.php](http://incobs.info/produktinfos/screenreader/webtest_2010/tabelle.php)
- 5. [http://incobs.info/produktinfos/screenreader/webtest\\_2010/cobra.php](http://incobs.info/produktinfos/screenreader/webtest_2010/cobra.php)
- 6. [http://incobs.info/produktinfos/screenreader/webtest\\_2010/jaws.php](http://incobs.info/produktinfos/screenreader/webtest_2010/jaws.php)
- 7. [http://incobs.info/produktinfos/screenreader/webtest\\_2010/nvda.php](http://incobs.info/produktinfos/screenreader/webtest_2010/nvda.php)
- 8. [http://incobs.info/produktinfos/screenreader/webtest\\_2010/hal.php](http://incobs.info/produktinfos/screenreader/webtest_2010/hal.php)
- 9. [http://incobs.info/produktinfos/screenreader/webtest\\_2010/voice\\_over.php](http://incobs.info/produktinfos/screenreader/webtest_2010/voice_over.php)
- 10. [http://incobs.info/produktinfos/screenreader/webtest\\_2010/window\\_eyes.](http://incobs.info/produktinfos/screenreader/webtest_2010/window_eyes.php) [php](http://incobs.info/produktinfos/screenreader/webtest_2010/window_eyes.php)